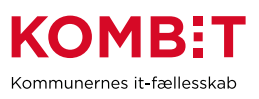

## **K35 - Bestil oprettelse af udstilling af data fra ESDH-system i SAPA**

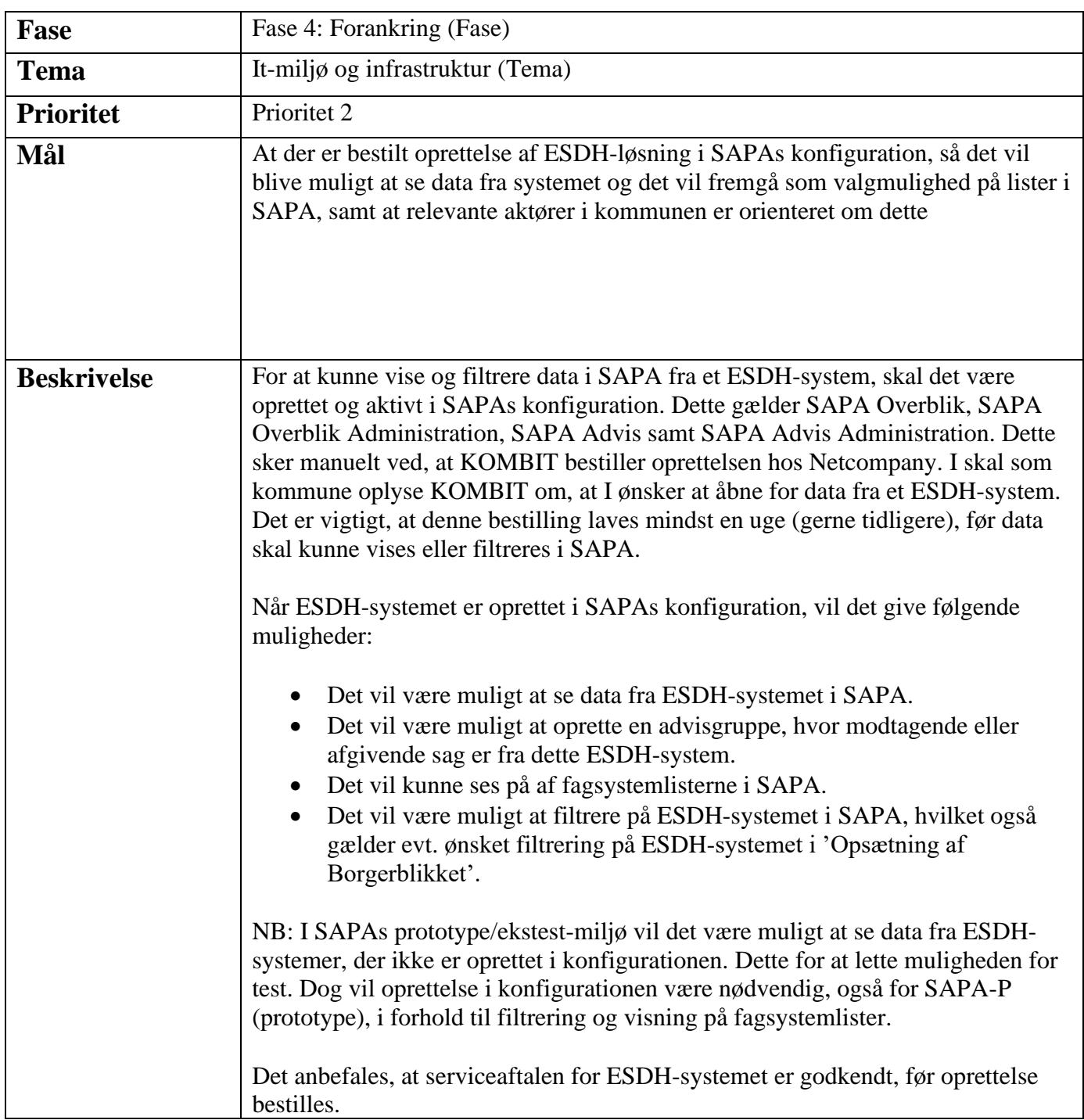

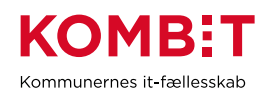

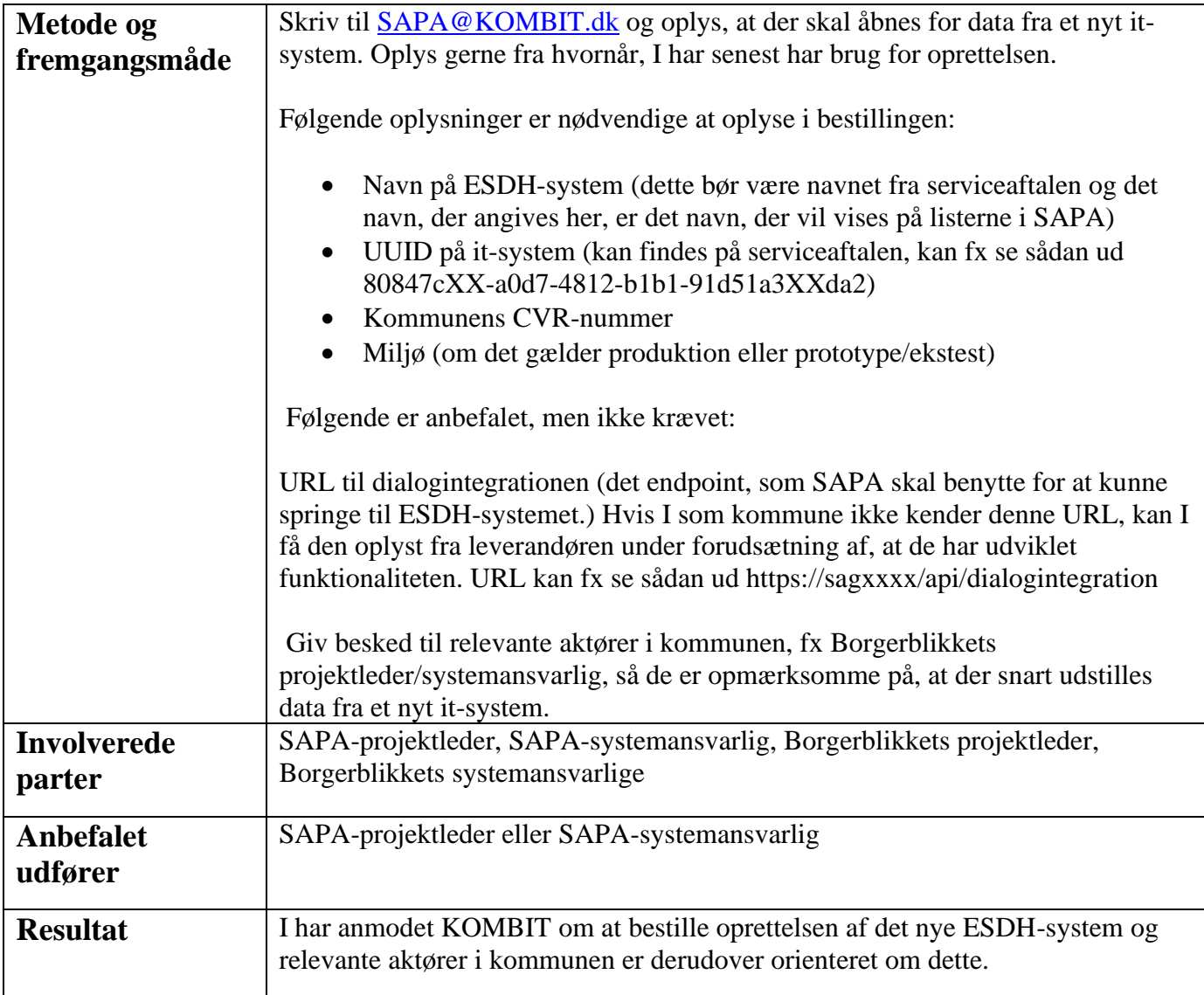